## **УТВЕРЖДАЮ** Новыректори

**IO.B. Baliteconoras** 

FORY RISKIII No 33 r. Epareman

marca da e

МИНИСТЕРСТВО ОБРАЗОВАНИЯ ИРКУТСКОЙ ОБЛАСТИ

Государственное общеобразовательное казепное учреждение Иркутской области «Специальная (коррекционная) школа № 33 г. Братска»

## Протокол

## результатов областного дистанционного конкурса профессионального мастерства среди социальных педагоговспециальных (коррекционных) образовательных учреждений Иркутской области «Партперские отношения школа - семья»

Цель конкурса: повышение профессиональной компетентности педагогов в вопросах взаимодействия с родителями.

В конкурсе приняли участие социальные педагоги, педагоги-психологи специальных (коррекционных) образовательных учреждений Иркутской области. Было представлено 10 конкурсных работ в виде презентаций:

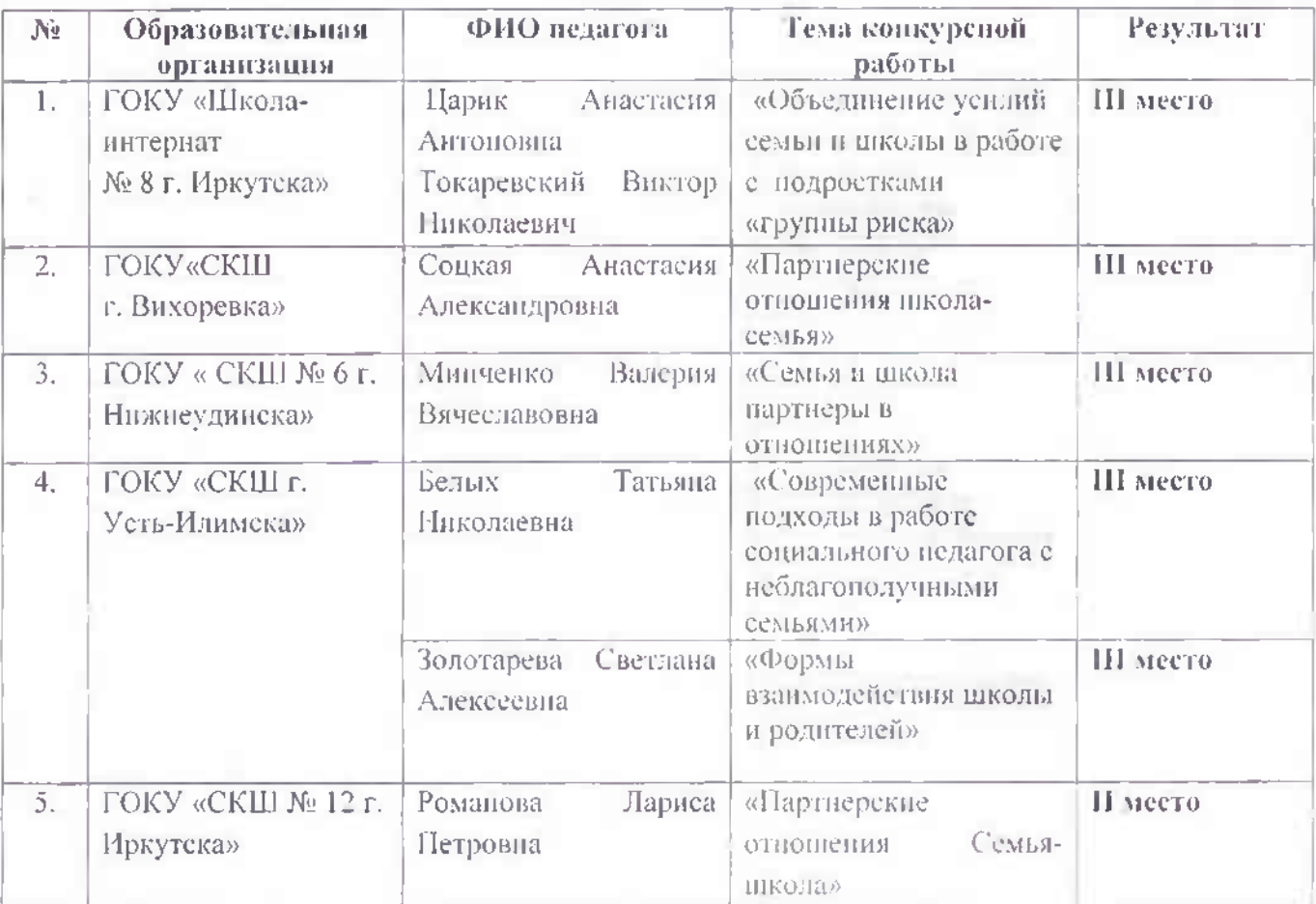

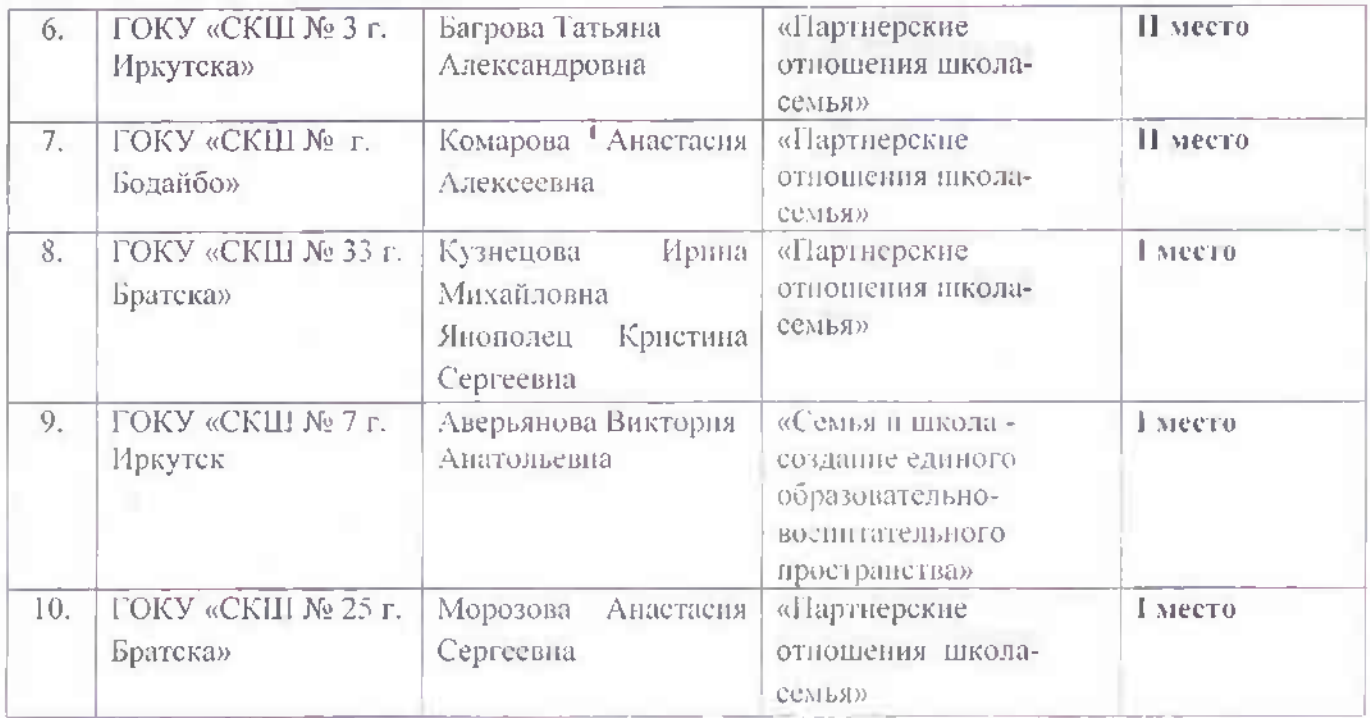

Работы оценивало компетентное жюри в составе:

Руководитель ШМО – С.Б. Кляус;<br>Заместитель директора по УВР – Ю.В. Вайтеховская;<br>Педагог-психолог – К.С. Япополец.